## **Vector Function Example**

Expression avg(V(Probe2))
Complete the following steps:

- 1. Select avg() in the Functions column and click Copy function to expression.
  - avg() appears in the **Expressions** column.
- 2. Select V(Probe2) in the Variables column and click Copy variable to expression.

The expression changes to avg(V(Probe2)).

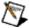

Available Variables depend on the selection you make in Select simulation results.

## **Related Information**

**Available Vector Functions** 

Postprocessor Basic Steps

## **Available Vector Functions**

The following vector functions are available in the **Postprocessor**:

| Function        | Description                                                                                                    |
|-----------------|----------------------------------------------------------------------------------------------------|
| avg(X)          | Running average of the vector X where:                                                                                                    |
| avgx(X, d)      | Running average of the vector X over d where: $ \int\limits_{x_i}^{x_i} \mathbf{X}(x) dx $ $ \operatorname{avgx}(\mathbf{X}(x_i))_i = \frac{x_i - d}{x_i - d} $ if $x_i - d = x_0$ , otherwise: $ \int\limits_{x_i}^{x_i} \mathbf{X}(x) dx $ $ \operatorname{avgx}(\mathbf{X}(x_i))_i = \frac{x_o}{x_i - x_o} $ |
| deriv(X)        | Vector derivative of X - uses numeric differentiation by interpolating a polynomial and may not produce satisfactory results, particularly with iterated differentiation. Only calculates the derivative with respect to the real component of the vector's scale.                                              |
| envmax(X,<br>n) | Upper envelope of the vector X where n is the number of points on either side of a peak that must be less than the value for a peak to be identified.                                                                                                    |
| envmin(X,<br>n) | Lower envelope of the vector X where n is the number of points on either side of a valley that must be greater than the value for a valley to be identified.                                                                                                    |
| grpdelay        | Group delay of vector X in seconds, where:                                                                                                    |

| (X)         | $\operatorname{grpdelay}(\mathbf{X}(freq))_i = -\frac{1}{360} \left[ \frac{d[\operatorname{ph}(\mathbf{X}(freq))]}{dfreq} \right]_{freq_i} = -\frac{1}{360} \operatorname{deriv}[\operatorname{ph}(\mathbf{X}(freq))]_{freq_i}$ |
|-------------|----------------------------------------------------------------------------------------------------|
| integral(X) | Running integral of vector X, where:                                                                                                    |
|             | $integral(\mathbf{X}(x_i))_i = \int_{x_o}^{x_i} \mathbf{X}(x) dx$                                                                                                    |
| mag(X)      | Vector magnitude.                                                                                                    |
| ph(X)       | Vector phase, in radians.                                                                                                    |
| norm(X)     | Vector X normalized to 1 where:                                                                                                    |
|             | $norm(X) = \frac{X}{max(abs(X))}$                                                                                                    |
| rms(X)      | Running RMS average of vector X where:                                                                                                    |
|             | $rms(\mathbf{X}(x_i))_i = \sqrt{\frac{\sum_{o}^{x_i}  \mathbf{X}(x) ^2 dx}{\sum_{i} x_i - x_o}}$                                                                                                    |
| rnd(X)      | Vector random.                                                                                                    |
| mean(X)     | Vector results in a scalar (a length 1 vector) that is the mean of the elements of the vector.                                                                                                    |
| vector(n)   | Results in a vector of length L, where L is floor(mag(n)). The elements of the new vector are 0, 1, 2,, L-1. If n is a vector, then just the first element of vector n will be used to determine the length of the new vector.  |
| length(X)   | Number of elements in the vector X.                                                                                                    |
| max(X,Y)    | Compares the elements of two vectors and returns a list containing the higher values.                                                                                                    |
| min(X,Y)    | Compares the elements of two vectors and returns a list containing the lower values.                                                                                                    |
| vm(X)       | Vector $vm(x) = mag(v(X))$ .                                                                                                    |
| vp(X)       | Vector $vp(x) = ph(v(X))$ .                                                                                                    |

## **Related Information**

Postprocessor Basic Steps